## マイクロソフトチームズの使い方 スタンプとチャット

チャットとは、メッセージをやりとりすることです。

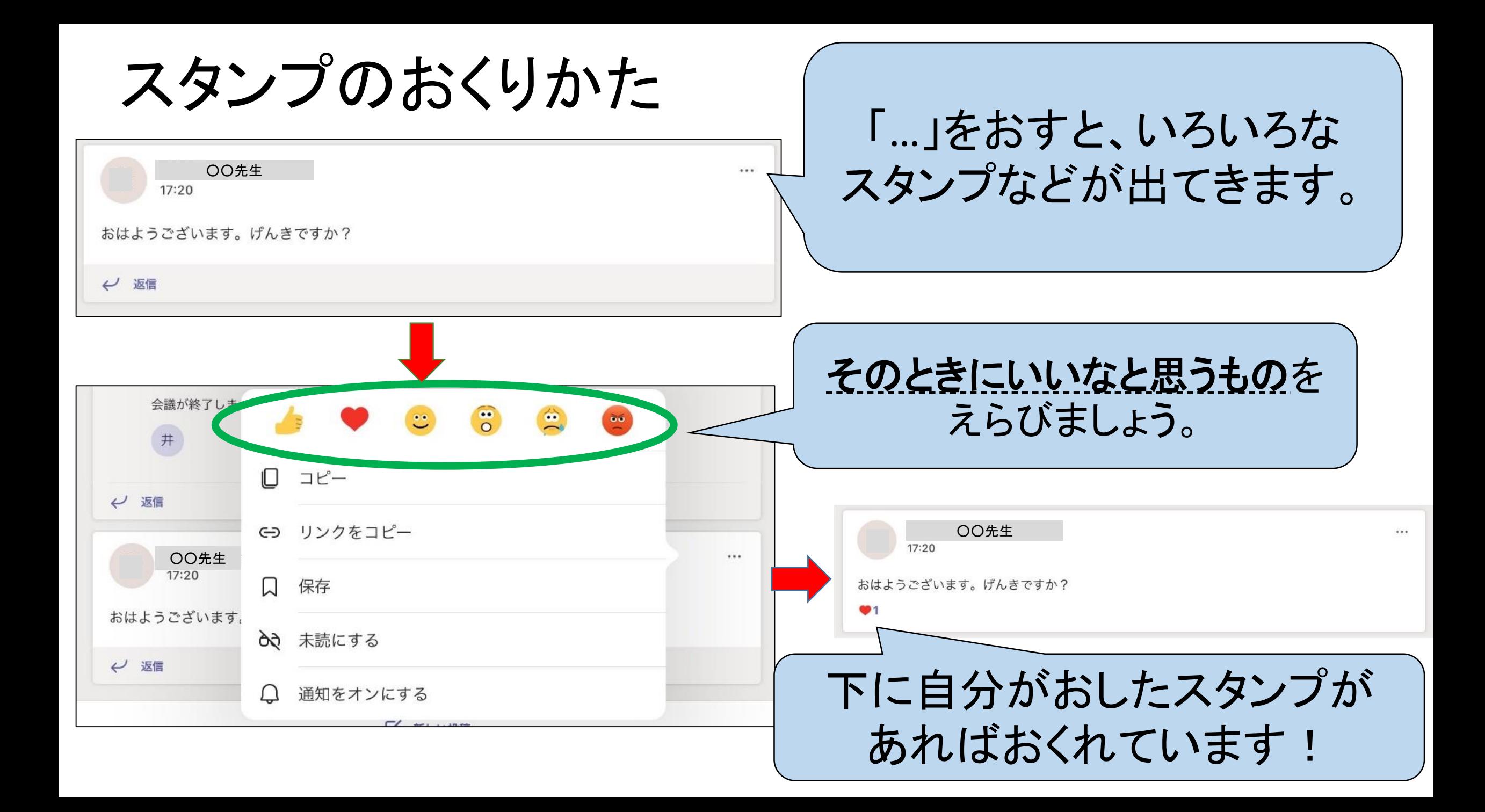

チャットの使い方①

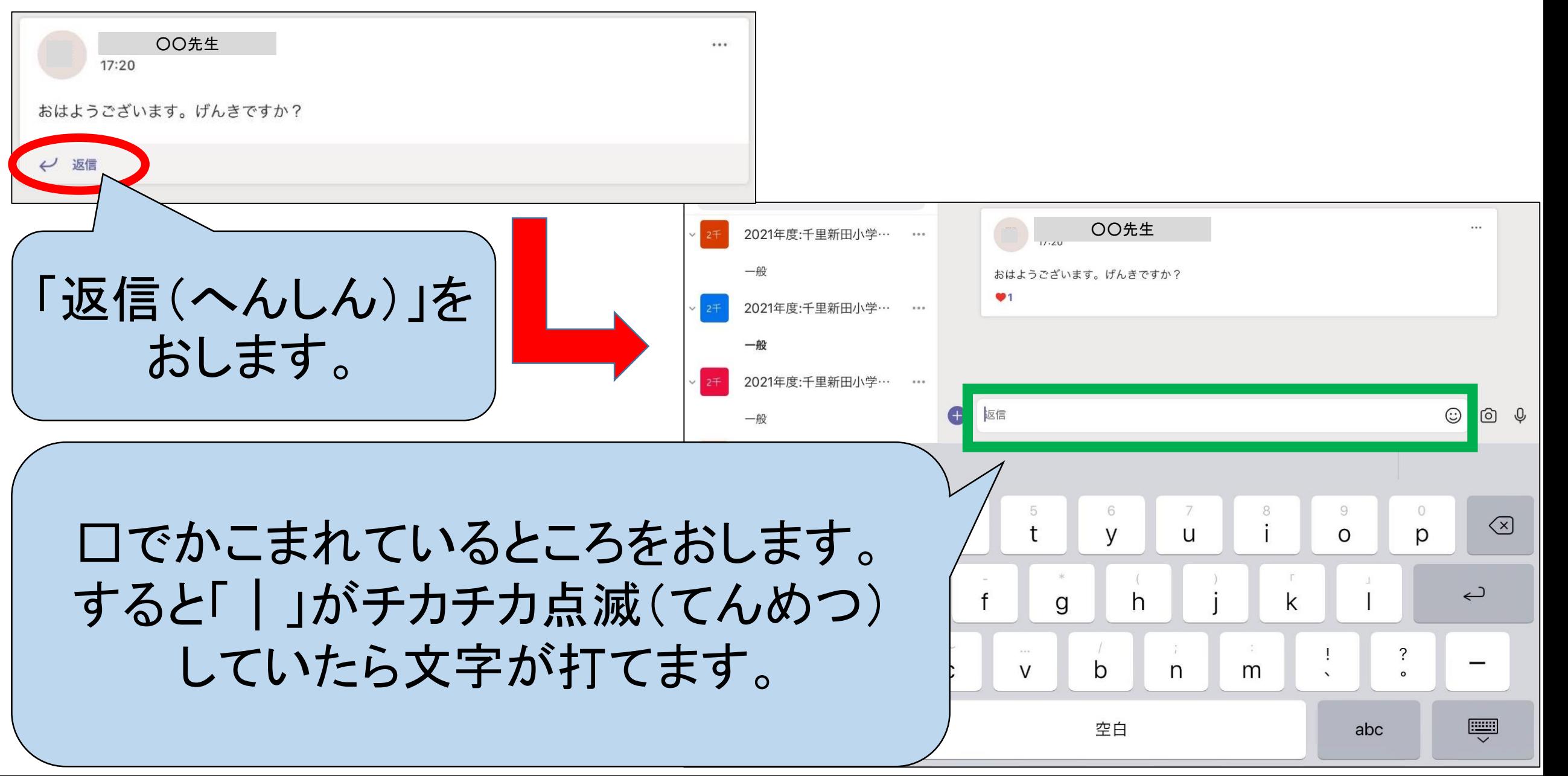

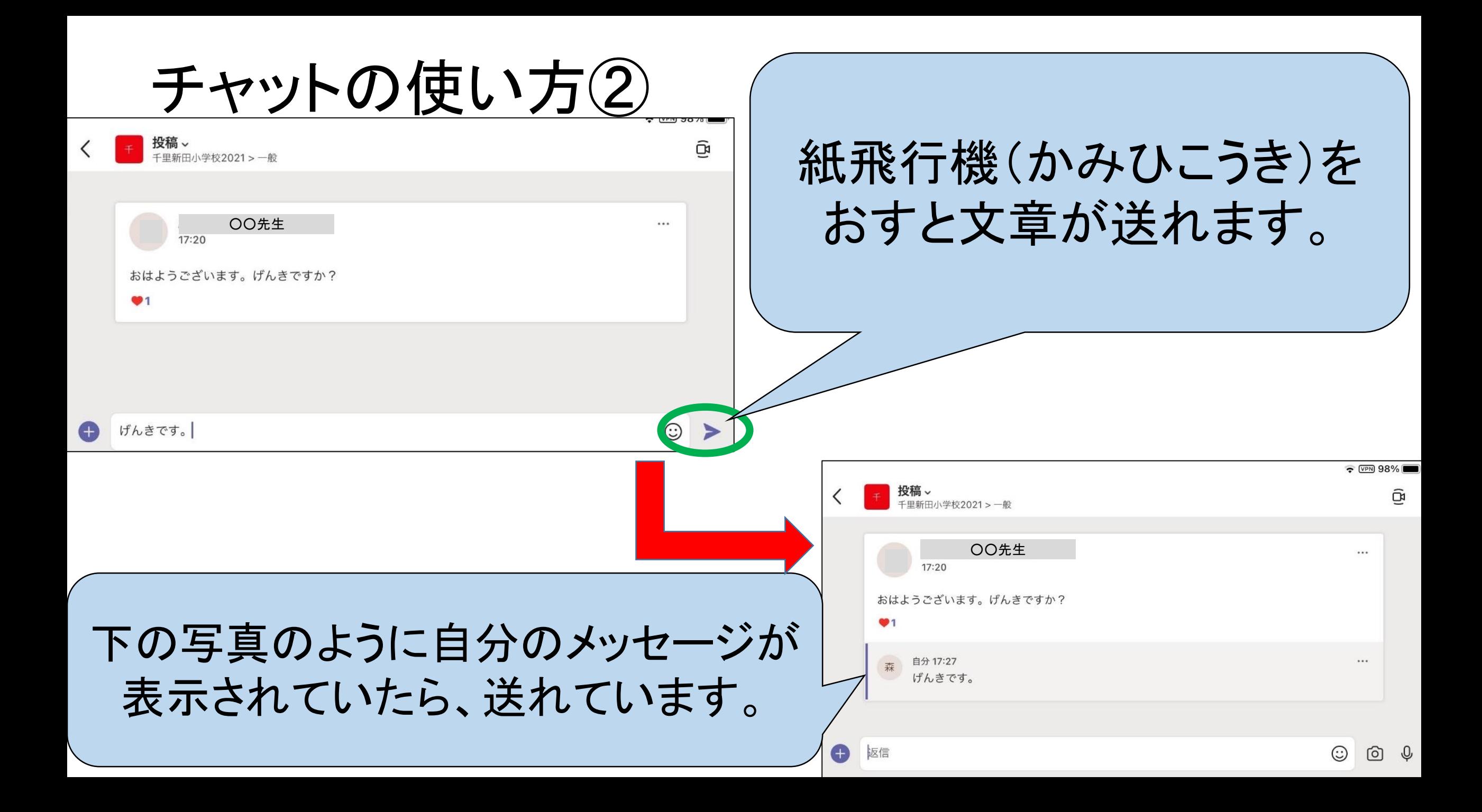

べつの投稿(とうこう)を見たいとき

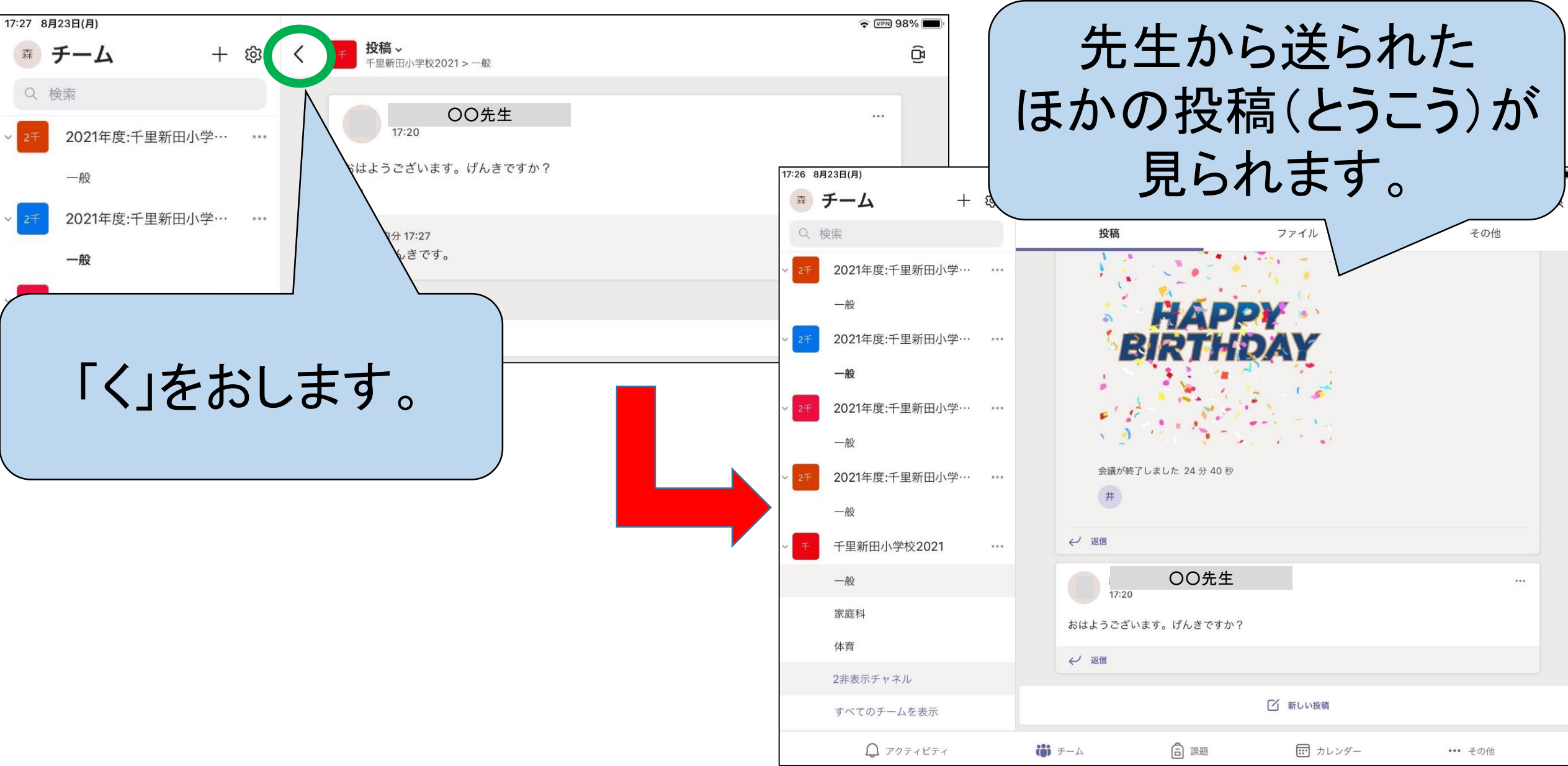